# <span id="page-0-0"></span>Tracking for taggers

### **Jaroslav Adam**

BNL

### May 12, 2022

### Far-backward meeting

### **Introduction**

- Mechanism for cluster finding and track fit for tagger detectors will be shown here
- Series of steps connect detector signals to the original scattered electrons:
	- **1.** Hits as fired pixels in tracking planes
	- **2.** Clusters are formed out of hits in the planes
	- **3.** Detector tracks are found from the clusters
	- **4.** Scattered electrons are reconstructed from detector tracks
- $\bullet$  Item (4), and briefly (1) was discussed last time: [indico.bnl.gov/event/15498/](https://indico.bnl.gov/event/15498/)
- Tracks for electron reconstruction were obtained with help of truth MC as points in counting planes belonging to the electron
- $\bullet$  Realistic implementation for tracking and clustering will be shown here for items (2) and (3)
- Simulation of 5M events of quasi-real photoproduction was used to obtain the results

# Geometry layout to test the tracking

- 4 planes for each tagger ordered in increasing *z*, convenient for the used fit procedure
- The planes are perpendicular to the beam as an approximation to detector at an angle
- Plane spacing along *z* is 30 cm
- Each plane is made of Si, 50 µm thick
- Segmentation is done to pixels of  $200\times200$   $\mu$ m<sup>2</sup>
- Output is deposited energy in each pixel (hit)
- The hit is primary if primary electron makes a step in the pixel

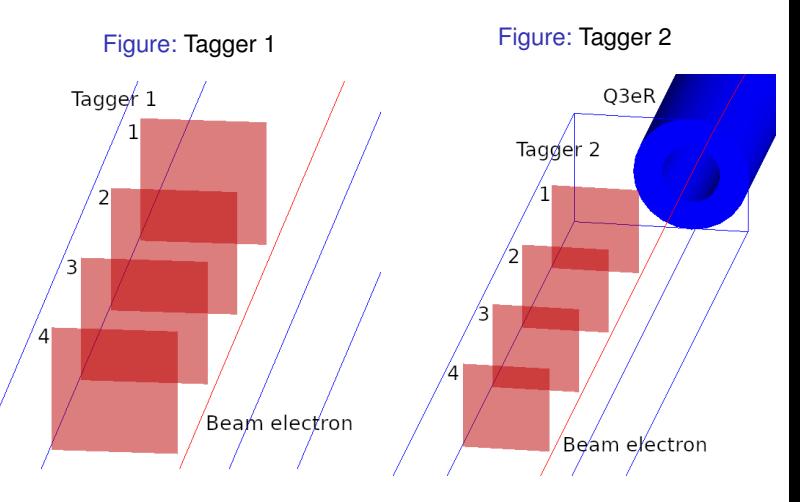

### Cluster finder

- Energy deposition caused by a single electron is shared by neighboring pixels in general
- Adjacent pixels (hits) with energy deposition are grouped to form clusters in a series of steps:
	- **1.** Threshold of 0.4 keV is applied to each hit
	- **2.** Seed for cluster is found as a hit with the highest energy deposition
	- **3.** All hits neighboring the seed are found
	- **4.** Cluster is formed by the seed hit and its neighboring hits
	- **5.** All hits in the cluster are removed from the finder
	- **6.** Next seed is found from the remaining hits and the process repeats
- The steps to find clusters are performed for each detector plane separately
- Position of the cluster is obtained as energy-weighted average in *x* and *y* along the detector plane
- Energy of the cluster is a sum of energies in hits in the cluster

### Number of hits in clusters

- Example on number of hits forming a cluster is shown for plane 1 in tagger 1, works similar for the rest
- The cluster is associated with primary electron if all its hits correspond to primary electron
- Background (non-primary) hits and clusters are caused by scattering in magnets material
- Clusters by primary electrons are more localized, 1 or 2 hits only

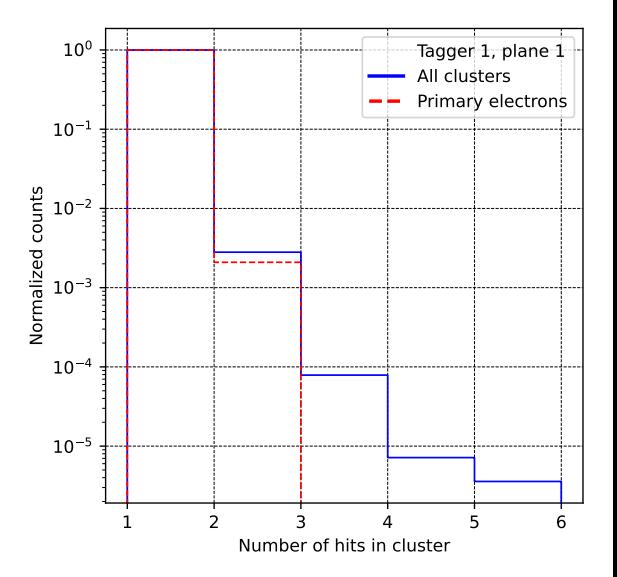

### Cluster energy

- Energy of cluster is a sum of energies in hits in the cluster
- Shown for plane 4 in both taggers, works similar for the rest

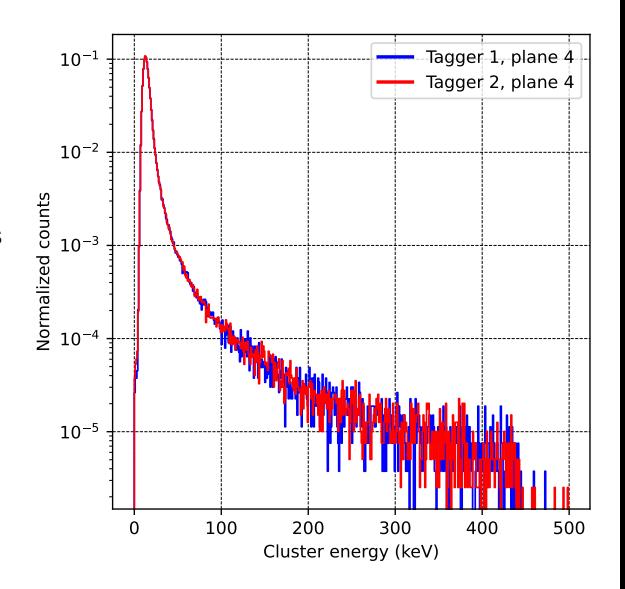

### Cluster size

- Cluster size is taken as uncertainty in energy-weighted average used in cluster position
- The radius combines uncertainty in *x* and *y* as  $\sqrt{\sigma_x^2 + \sigma_y^2}$
- Shown in relation to number of hits in cluster for plane 1 in tagger 2, works similar for the rest

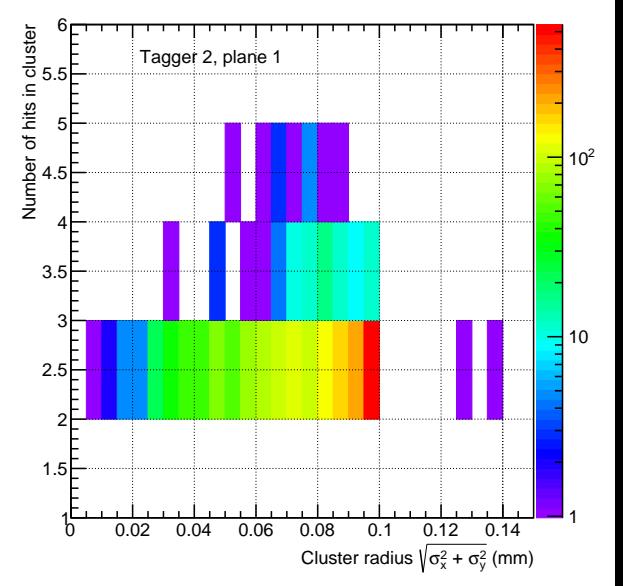

### Detector frame for track fit

- Points for the track are given by clusters in each detector plane
- $\bullet$  Detector planes 1 4 are spaced by distance *L*, pixel size in each is *d*
- The planes are aligned and centered along *z* (drawing on the right)
- **•** Track is given by slope angle  $\theta_x$ ,  $\theta_y$  and intercept position  $x_0$ ,  $y_0$ :

 $X = X_0 + Z \times \tan \theta_X$  $y = y_0 + z \times \tan \theta_v$ 

• In the detector frame it is possible to obtain analytic formula for the slope and intercept

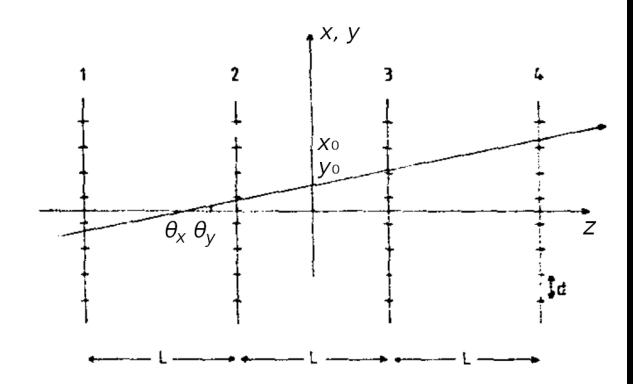

Figure: Detector frame centered in the middle of the planes

### Track fit by a straight line

- $\bullet$  Points measured by planes are  $x_1, x_2, x_3$ and  $x_4$  in  $x$  and similar  $y_{1-4}$  in  $y$
- In [Nucl.Instrum.Meth. 203 \(1982\) 291-297](https://inspirehep.net/literature/185669) it is shown for track slope and intercept:

$$
x_0 = \frac{1}{4} (x_1 + x_2 + x_3 + x_4)
$$
  

$$
\tan \theta_x = \frac{1}{10L} (-3x_1 - x_2 + x_3 + 3x_4)
$$

- Similar formula hold for  $y_0$  and tan  $\theta<sub>v</sub>$  out of *y*1−<sup>4</sup>
- The fit has 2 degrees of freedom in *x* and *y* (4 points for 2 track parameters)
- It would work for 3 planes but the middle plane would not contribute to the slope

• Track as a straight line:

 $X = X_0 + Z \times \tan \theta_x$  $V = V_0 + Z \times \tan \theta_V$ 

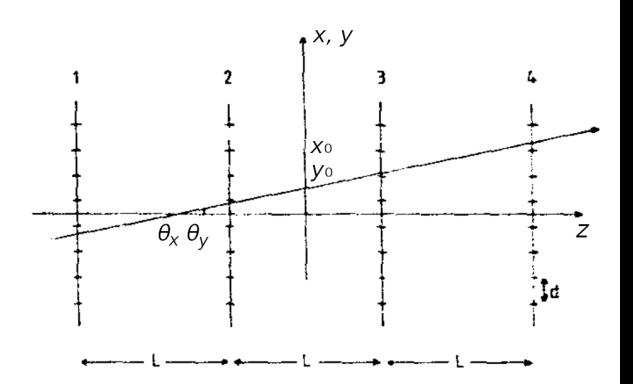

Tracks  $\chi^2$ 

- **o** Set of points *x*<sub>1−4</sub>, *y*<sub>1−4</sub> has to satisfy  $\chi^2_{\mathsf{x},\mathsf{y}}$ /ndf < 4 to form the track
- Example is shown for tagger 1, works same for tagger 2
- The track is primary if all its clusters are primary
- All primary tracks have  $\chi^2_{x,y}$ /ndf < 1

Figure: All tracks

#### Figure: Primary electrons

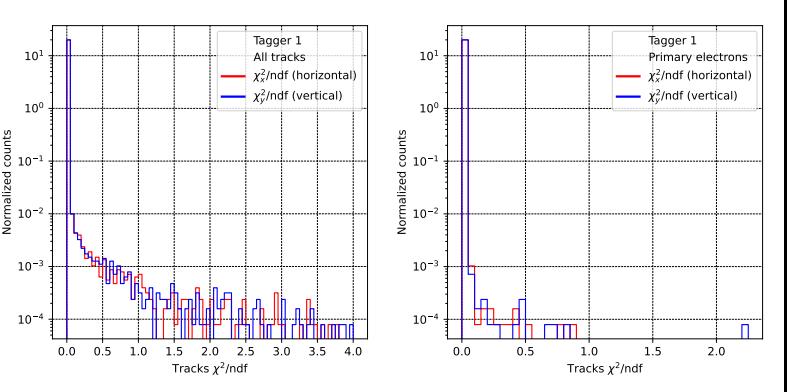

### Number of tracks per event

Figure: Tagger 1

#### Figure: Tagger 2

• In almost all cases the simulated electron is identified as a single primary track

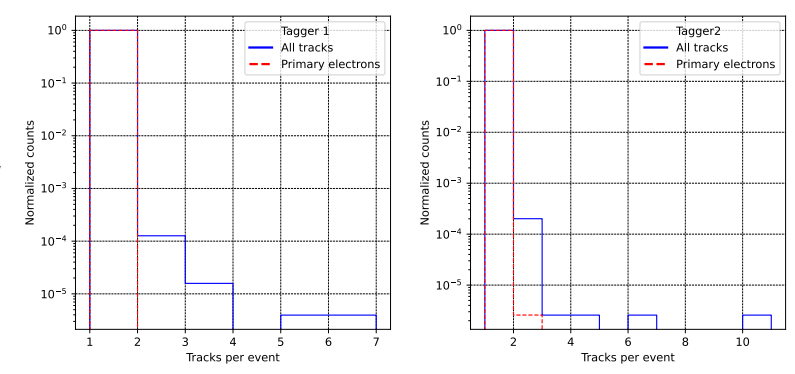

### Track position

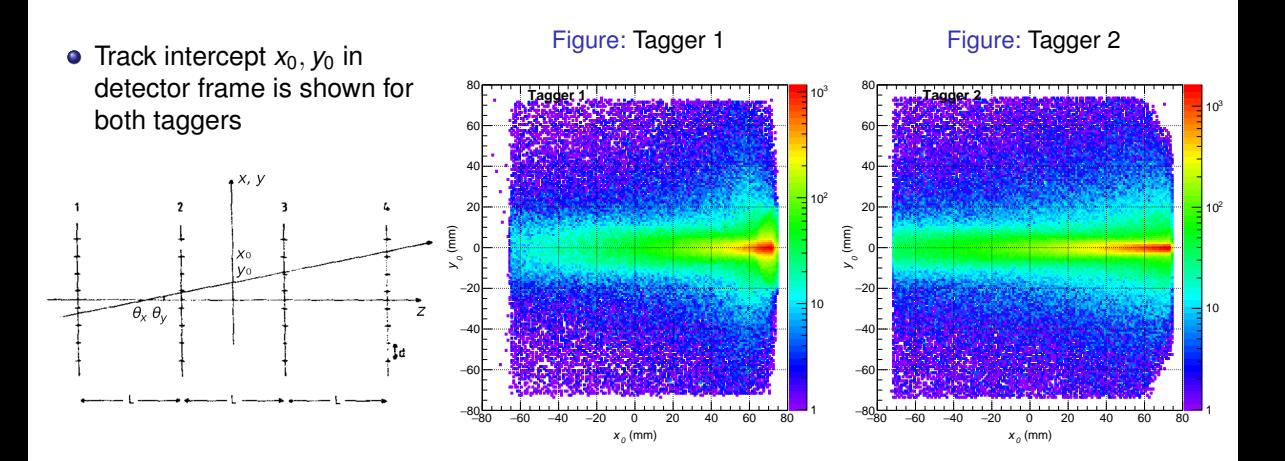

### Tracks horizontal angle

- **•** Track horizontal slope  $\theta_x$  in detector frame is shown for both taggers
- Large angles belong only to background clusters

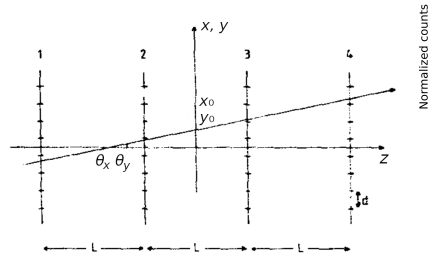

Figure:  $\theta_x$ , tagger 1

Figure:  $\theta_x$ , tagger 2

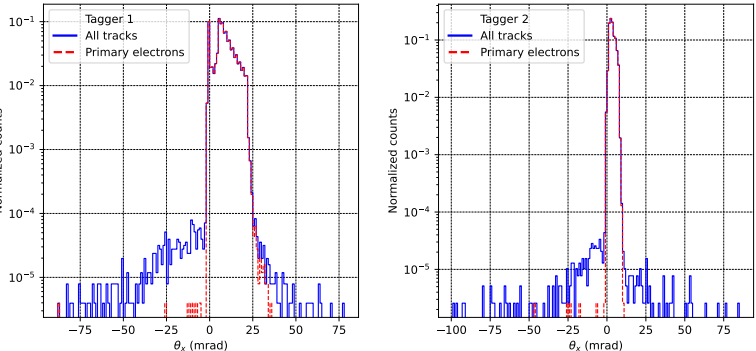

### Tracks vertical angle θ*<sup>y</sup>*

- Track vertical slope θ*<sup>y</sup>* in detector frame is shown for both taggers
- Large angles belong only to background clusters

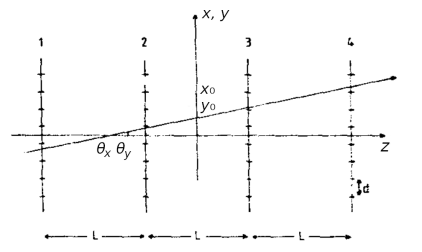

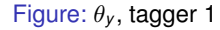

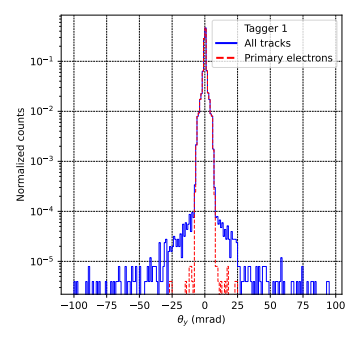

#### Figure: θ*<sup>y</sup>* , tagger 2

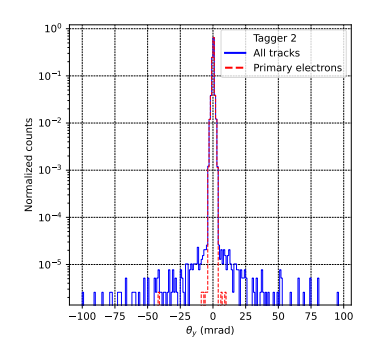

# Origin of peak in horizontal angles θ*<sup>x</sup>* in tagger 1

- **•** The peak in  $\theta_x$  is caused by kinematics peak in cross section
- Potential for data-driven alignment

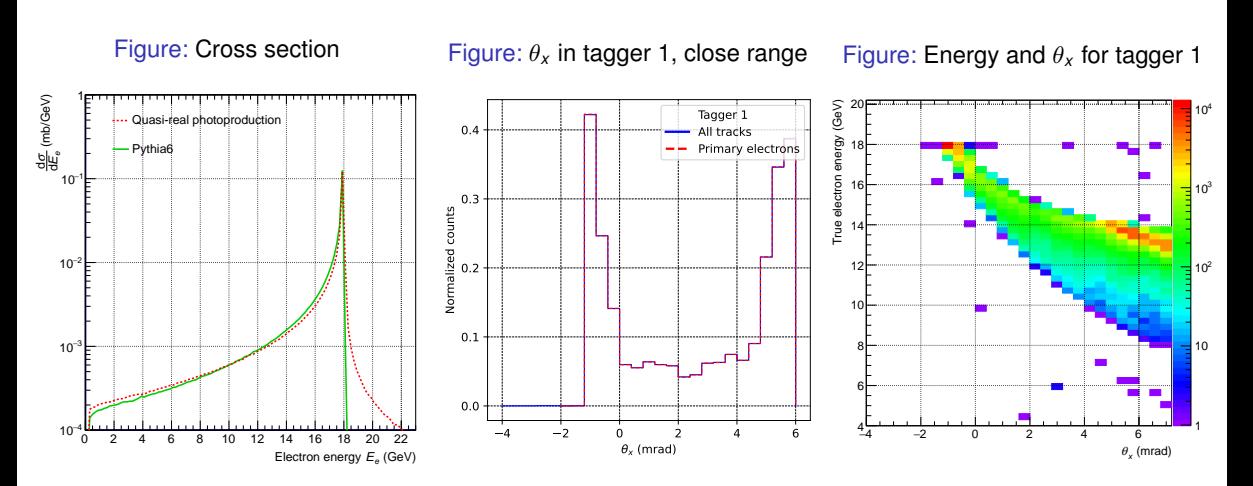

<span id="page-15-0"></span>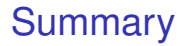

- One photoproduction electron per event was simulated and corresponding detector track was found
- Next step is to simulate a bunch crossing with pileup of bremsstrahlung electrons
- A photoproduction electron has to be embedded in the bunch crossing
- $\bullet$  The task is to separate all tracks in the bunch crossing and identify the photoproduction by  $Q^2$
- Backup gives full account on tracking and clustering codes

# Backup

### Codes for MAPS, clustering and tracking

MAPS tracking layer: [github.com/adamjaro/lmon/blob/master/src/TrkMapsBasic.cxx](https://github.com/adamjaro/lmon/blob/master/src/TrkMapsBasic.cxx) [github.com/adamjaro/lmon/blob/master/include/TrkMapsBasic.h](https://github.com/adamjaro/lmon/blob/master/include/TrkMapsBasic.h) [github.com/adamjaro/lmon/blob/master/src/TrkMapsBasicHits.cxx](https://github.com/adamjaro/lmon/blob/master/src/TrkMapsBasicHits.cxx) [github.com/adamjaro/lmon/blob/master/include/TrkMapsBasicHits.h](https://github.com/adamjaro/lmon/blob/master/include/TrkMapsBasicHits.h)

#### Cluster finder:

[github.com/adamjaro/lmon/blob/master/roman\\_pots/src/TagMapsBasicPlane.cxx](https://github.com/adamjaro/lmon/blob/master/roman_pots/src/TagMapsBasicPlane.cxx) [github.com/adamjaro/lmon/blob/master/roman\\_pots/include/TagMapsBasicPlane.h](https://github.com/adamjaro/lmon/blob/master/roman_pots/include/TagMapsBasicPlane.h)

- Tracking: [github.com/adamjaro/lmon/blob/master/roman\\_pots/src/TagMapsBasic.cxx](https://github.com/adamjaro/lmon/blob/master/roman_pots/src/TagMapsBasic.cxx) [github.com/adamjaro/lmon/blob/master/roman\\_pots/include/TagMapsBasic.h](https://github.com/adamjaro/lmon/blob/master/roman_pots/include/TagMapsBasic.h)
- Analysis over simulated data, run macro and example configuration: [github.com/adamjaro/lmon/blob/master/analysis\\_tasks/src/AnaMapsBasic.cxx](https://github.com/adamjaro/lmon/blob/master/analysis_tasks/src/AnaMapsBasic.cxx) [github.com/adamjaro/lmon/blob/master/analysis\\_tasks/include/AnaMapsBasic.h](https://github.com/adamjaro/lmon/blob/master/analysis_tasks/include/AnaMapsBasic.h) [github.com/adamjaro/lmon/blob/master/analysis\\_tasks/run\\_macros/run\\_AnaMapsBasic.py](https://github.com/adamjaro/lmon/blob/master/analysis_tasks/run_macros/run_AnaMapsBasic.py) [github.com/adamjaro/lmon/blob/master/analysis\\_tasks/ini/AnaMapsBasic.ini](https://github.com/adamjaro/lmon/blob/master/analysis_tasks/ini/AnaMapsBasic.ini)